## *Inhaltsverzeichnis*

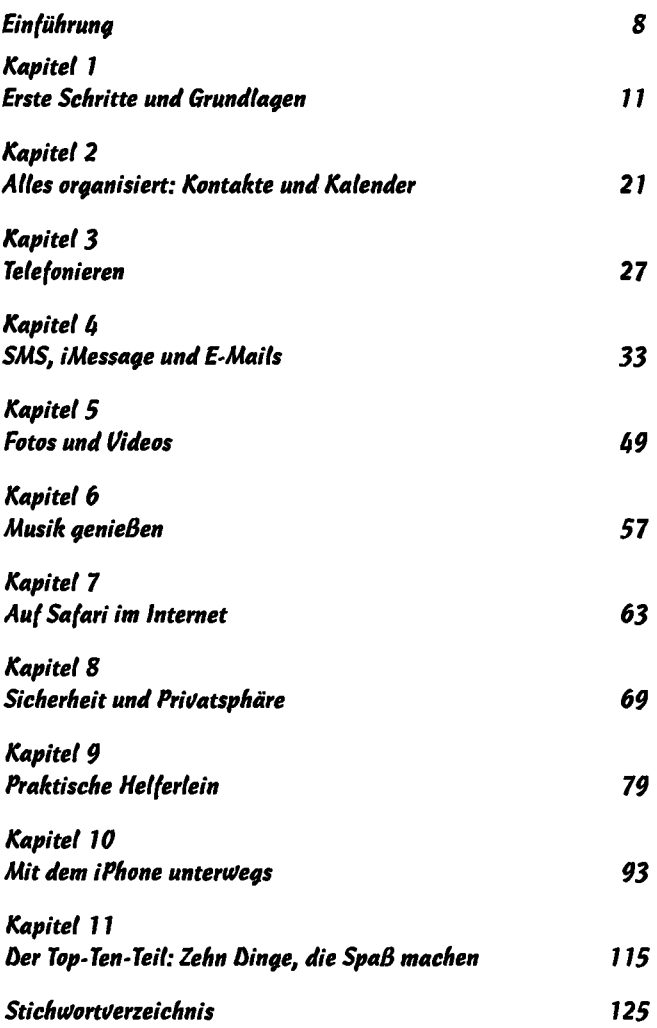

Bibliografische Informationen <http://d-nb.info/1042297509>

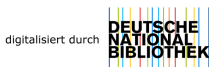